# **Источники событий**

- **Мышь** (click, mouseover)
- Клавиатура ( $keydown, keyup$ )
- Элементы управления (focus, submit, change)
- Документ в браузере (DOMContentLoaded)
- Окно браузера ( $\text{scrall}$ )

### **Откуда берутся названия тегов, объектов и событий?**

- **W3C** (World Wide Web Consorcium). С 1994 года Спецификация CSSOM <https://www.w3.org/TR/cssom-1/>
- **WHATWG** (Web Hypertext Application Technology Working Group). С 2004 года Apple, Google, Microsoft, Mozilla

Стандарты HTML + BOM, DOM, ... <https://spec.whatwg.org/>

#### **На какие события может реагировать DOM-элемент?**

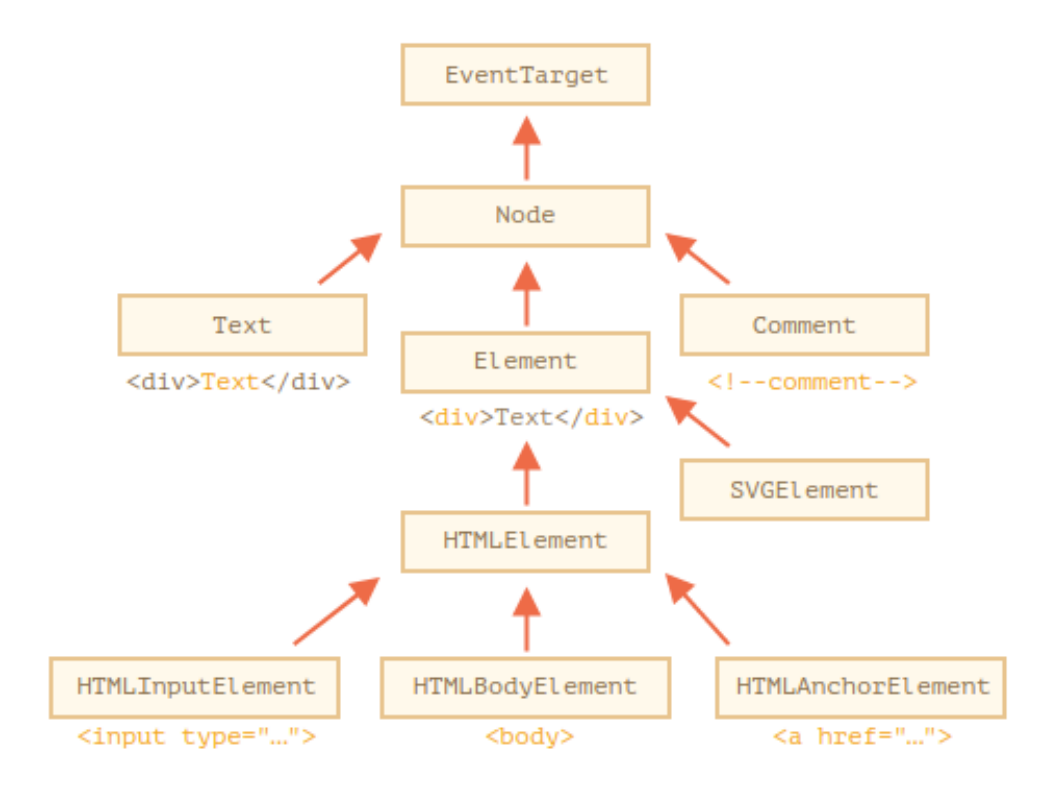

#### Свойства **on<событие>** у DOM-элементов

**Назначение обработчика события на DOM-элементе**

- **Атрибут HTML-тега**. onclick="…"
- **DOM-свойство**. elem.onclick = function
- **Метод** elem.addEventListener('click', function)

В функцию-обработчик передаётся объект с информацией о событии

#### **Погружение и всплытие событий**

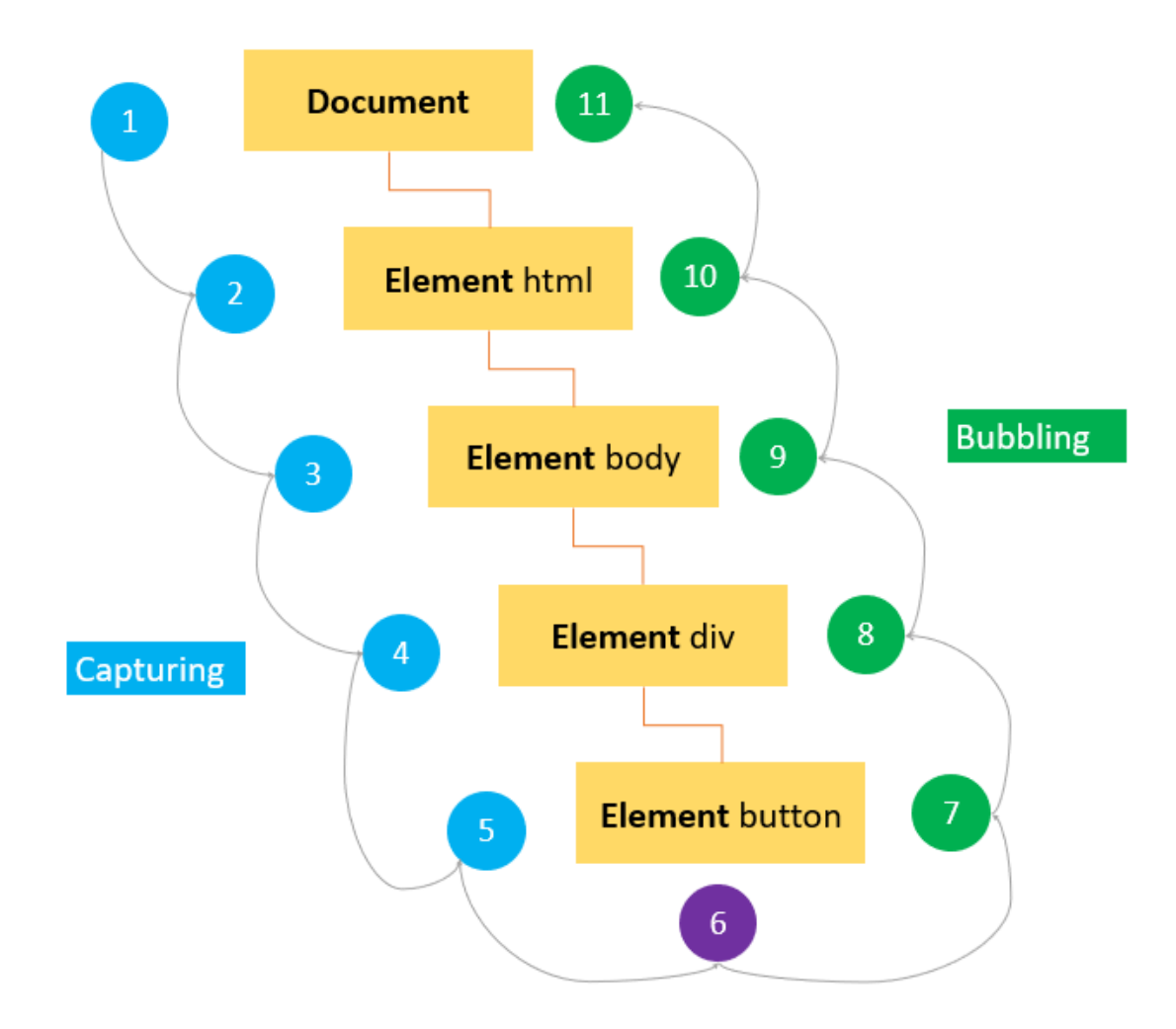

#### **Всплытие событий**

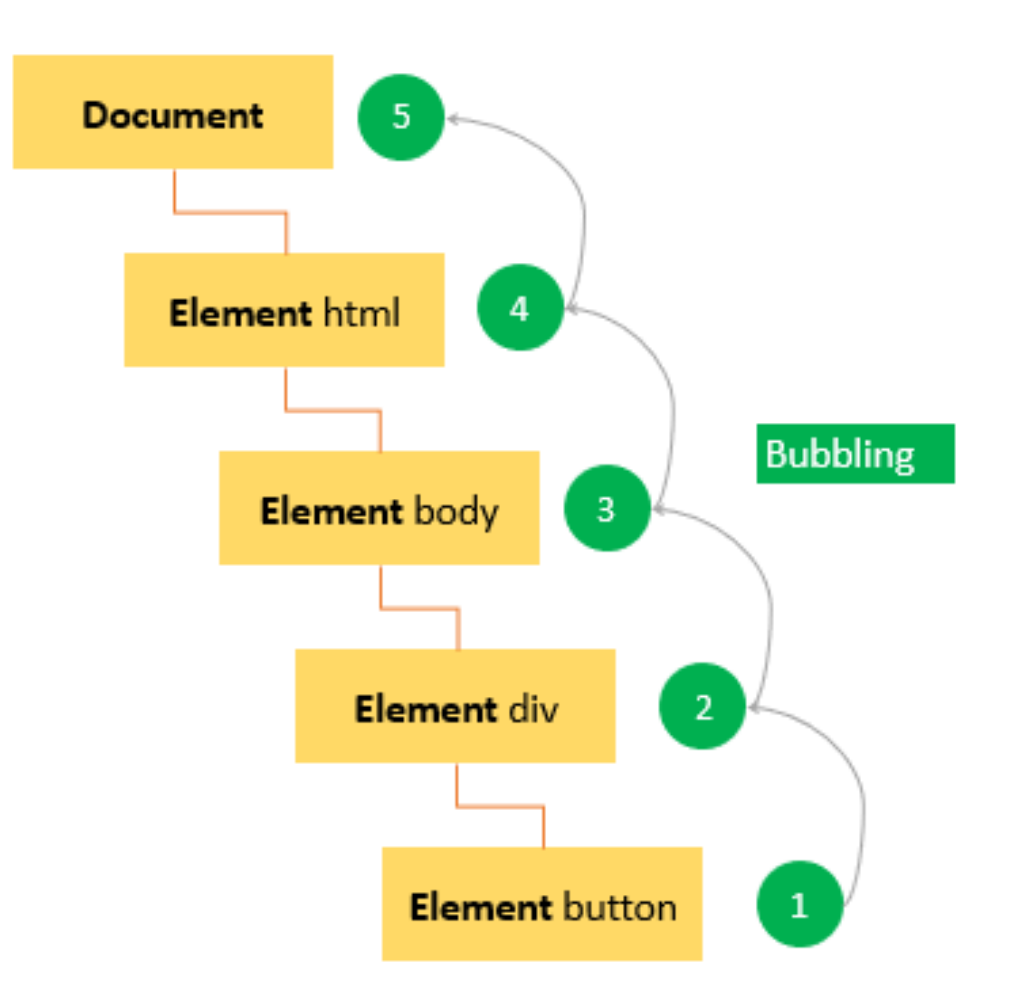

## **Делегирование событий**

- 1. Вешаем обработчик на контейнер.
- 2. В обработчике проверяем исходный элемент event.target.
- 3. Если событие произошло внутри нужного нам элемента, то обрабатываем его.

#### **Преимущества**

- Упрощает инициализацию и экономит память: не нужно вешать много обработчиков.
- Меньше кода при добавлении и удалении элементов не нужно ставить или снимать обработчики.
- Можно декларативно добавлять элементам поведение, устанавливая HTML-атрибуты или классы.